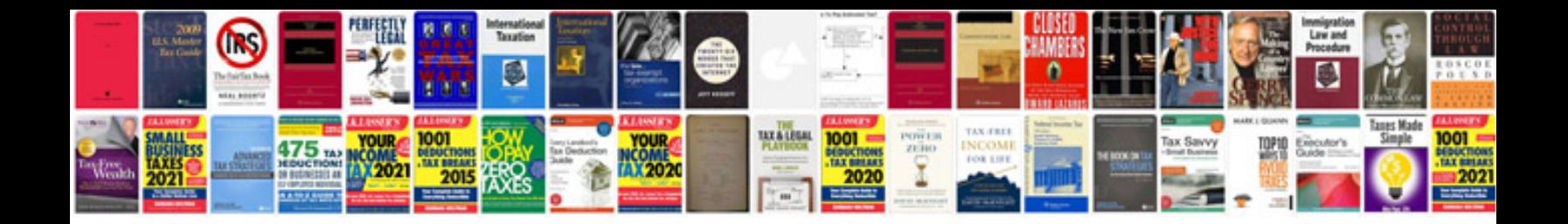

The manual klf

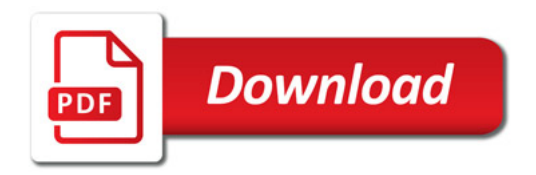

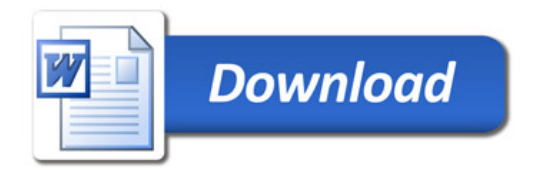